# Gérer la volumétrie avec l'ingénierie XML

## **ISTEX - Serveurs d'exploration**

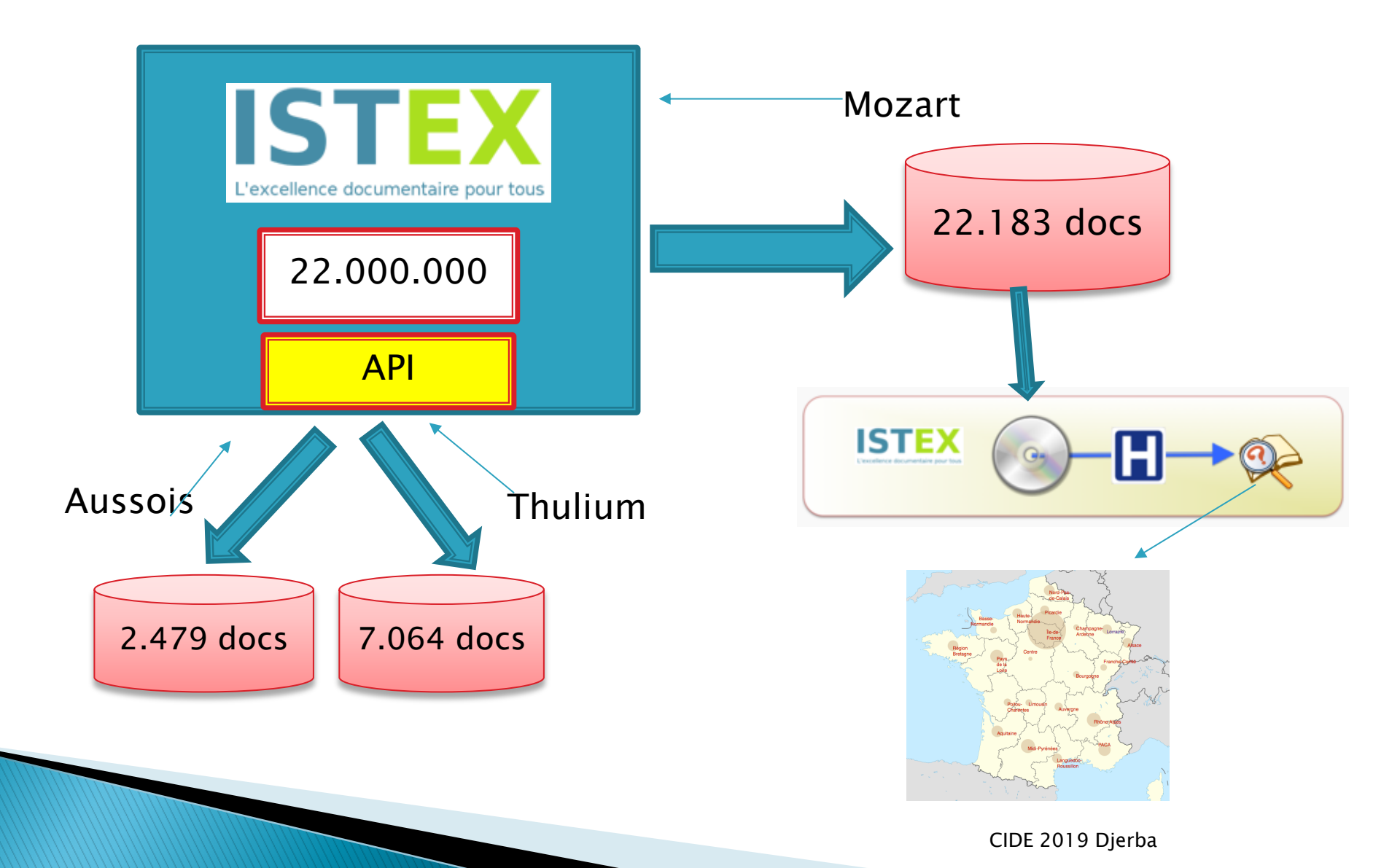

## Machine serveur - machine développement Unix, langage C, PHP, XML, JSON, etc...

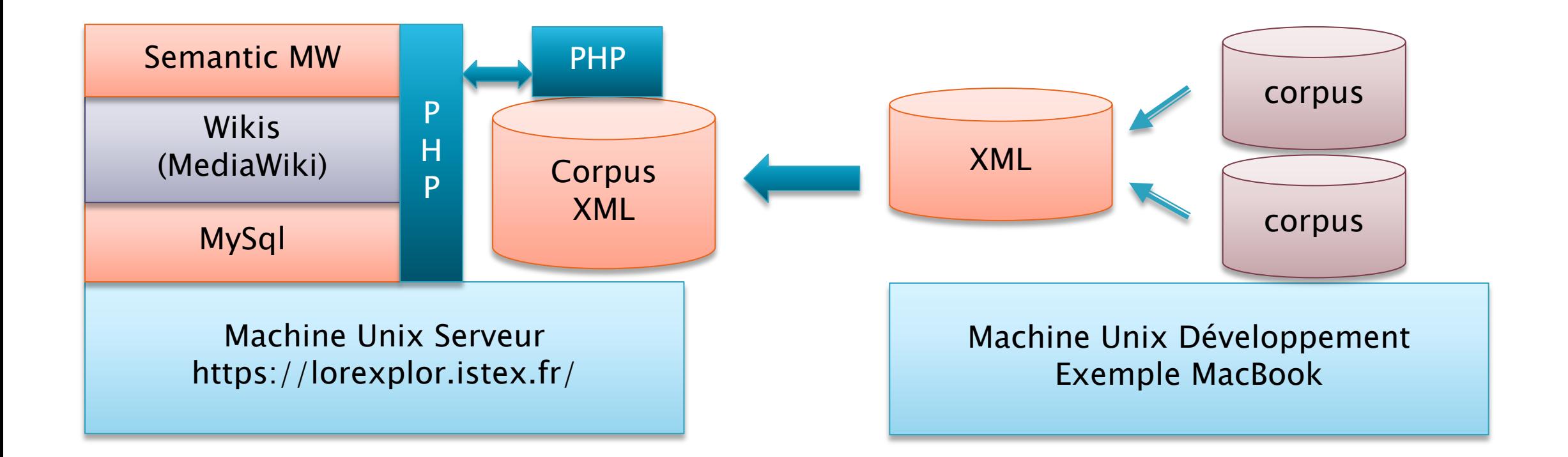

ISTEX - Serveur - génération

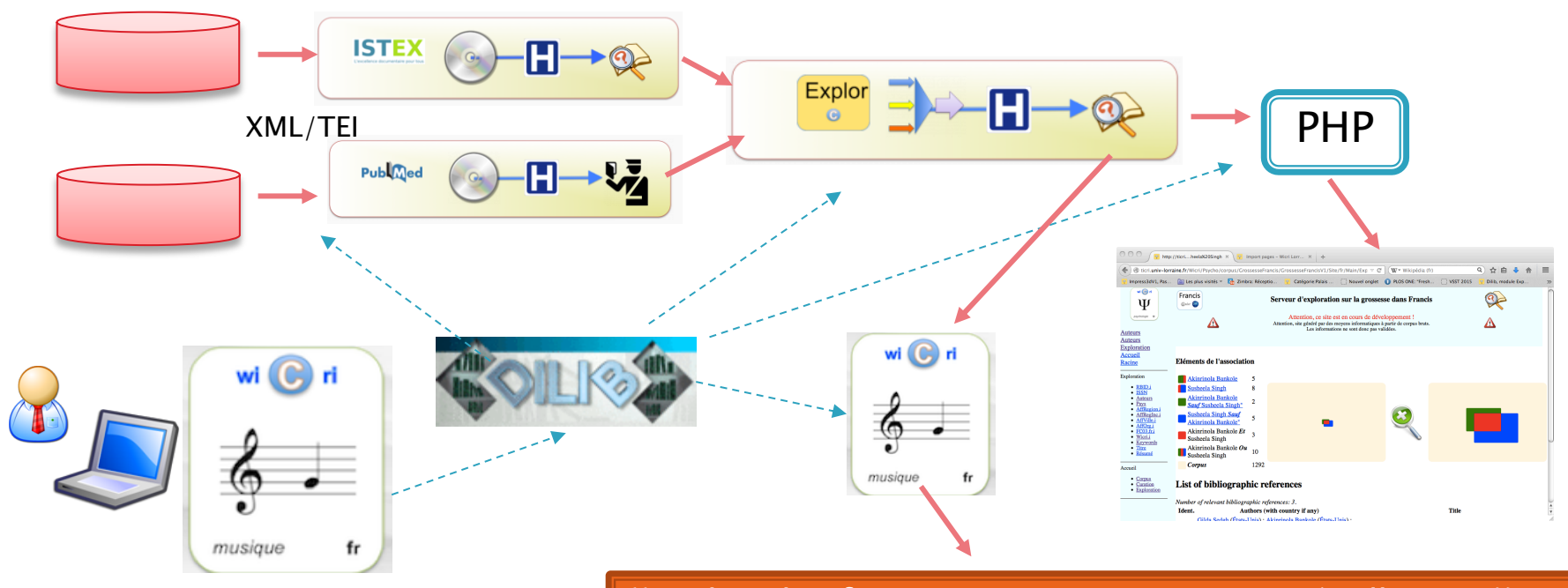

{{Explor plateforme MozartV1/Carte France|taille=400}}

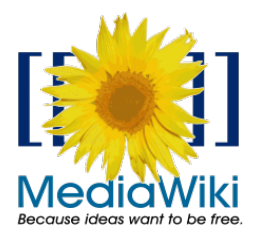

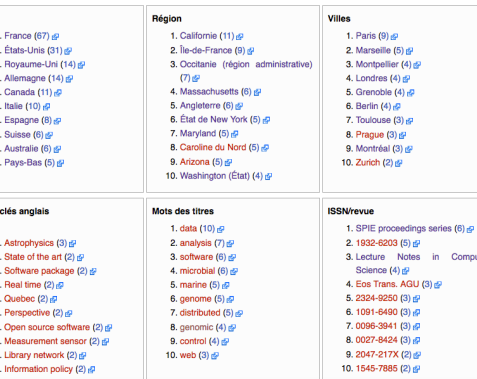

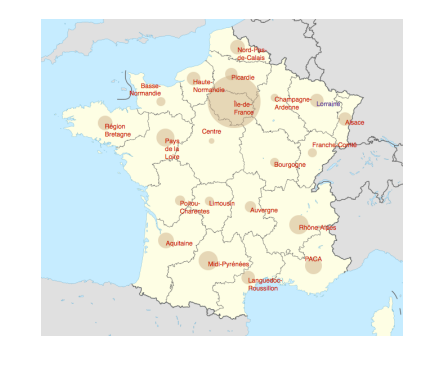

### Serveur d'exploration Parcourir les index

#### Pays

#### 1. France (67) &

- 2. États-Unis (31) @ 3. Royaume-Uni (14) 图
- 4. Allemagne (14) 图
- 5. Canada (11) &
- 6. Italie  $(10)$   $\sigma$
- 7. Espagne  $(8)$   $\sigma$
- 8. Suisse (6) 图
- 9. Australie (6) &
- 10. Pays-Bas (5) &

#### Région

- 1. Californie (11)
	- 2. Île-de-France  $(9)$   $\alpha$
	- 3. Occitanie (région administrative) (7) @
	- 4. Massachusetts (6) &
	- 5. Angleterre (6) &
	- 6. État de New York  $(5)$   $\sigma$
	- 7. Maryland  $(5)$   $\sigma$
	- 8. Caroline du Nord (5)
	- 9. Arizona (5) 图
	- 10. Washington (État) (4) &

#### **Villes**

1. Paris (9) &

- 2. Marseille (5) 图
- 3. Montpellier (4) 图
- 4. Londres  $(4)$   $\mathbb{Z}$
- 5. Grenoble  $(4)$ <sub>15</sub>
- 6. Berlin  $(4)$
- 7. Toulouse (3)
- 8. Prague (3) 图
- 9. Montréal (3) &
- 10. Zurich (2) 图

#### Mots-clés anglais

### **Mots des titres**

- 1. Astrophysics (3) 图 2. State of the art  $(2)$   $\bar{c}$ <sup>1</sup> 3. Software package (2) & 4. Real time  $(2)$ 5. Quebec  $(2)$   $\sigma$ 6. Perspective (2) &
- 7. Open source software (2) &
- 8. Measurement sensor (2) &
- 9. Library network (2) &
- 10. Information policy (2) &

#### 1. data (10) <sub>⊠</sub>

- 2. analysis (7) 图 3. software  $(6)$   $\mathbb{Z}$ 4. microbial (6) & 5. marine  $(5)$   $\mathbb{Z}$ 6. genome  $(5)$   $\omega$ 7. distributed (5) &
- 8. genomic (4) 图
- 9. control (4) 图
- 10. web (3) 图

#### **ISSN/revue**

- 1. SPIE proceedings series (6) & 2. 1932-6203 (5) 图 3. Lecture Notes in Computer Science (4) 图 4. Eos Trans. AGU (3) & 5. 2324-9250 (3) 图 6. 1091-6490 (3) 7.0096-3941 (3) 8. 0027-8424 (3)  $\bar{c}$
- 9. 2047-217X (2) 图
- 10. 1545-7885 (2)

# **Combinaison d'index: AutAff**

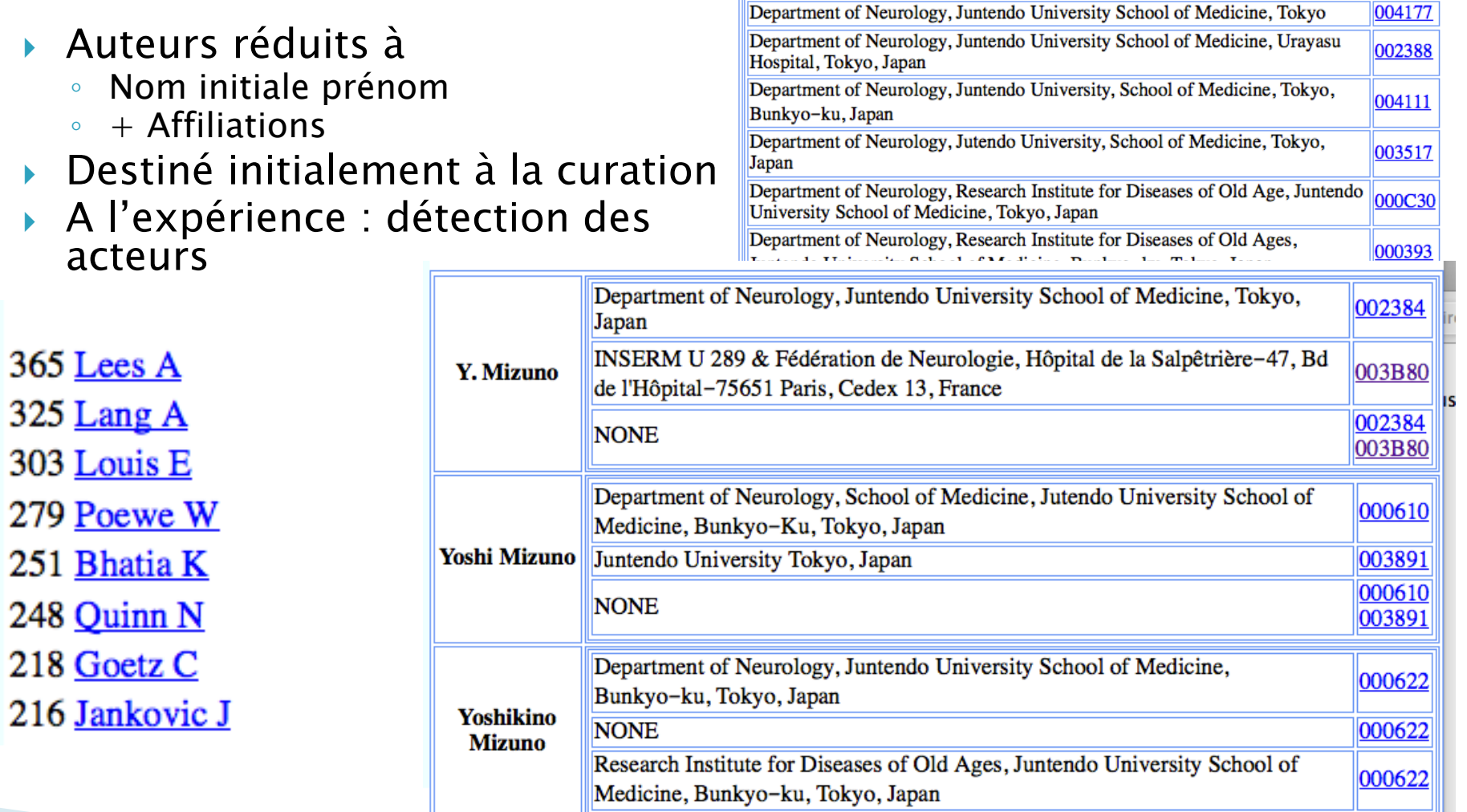

## **Associations**

### } Permettent de visualiser les relations liant 2 concepts

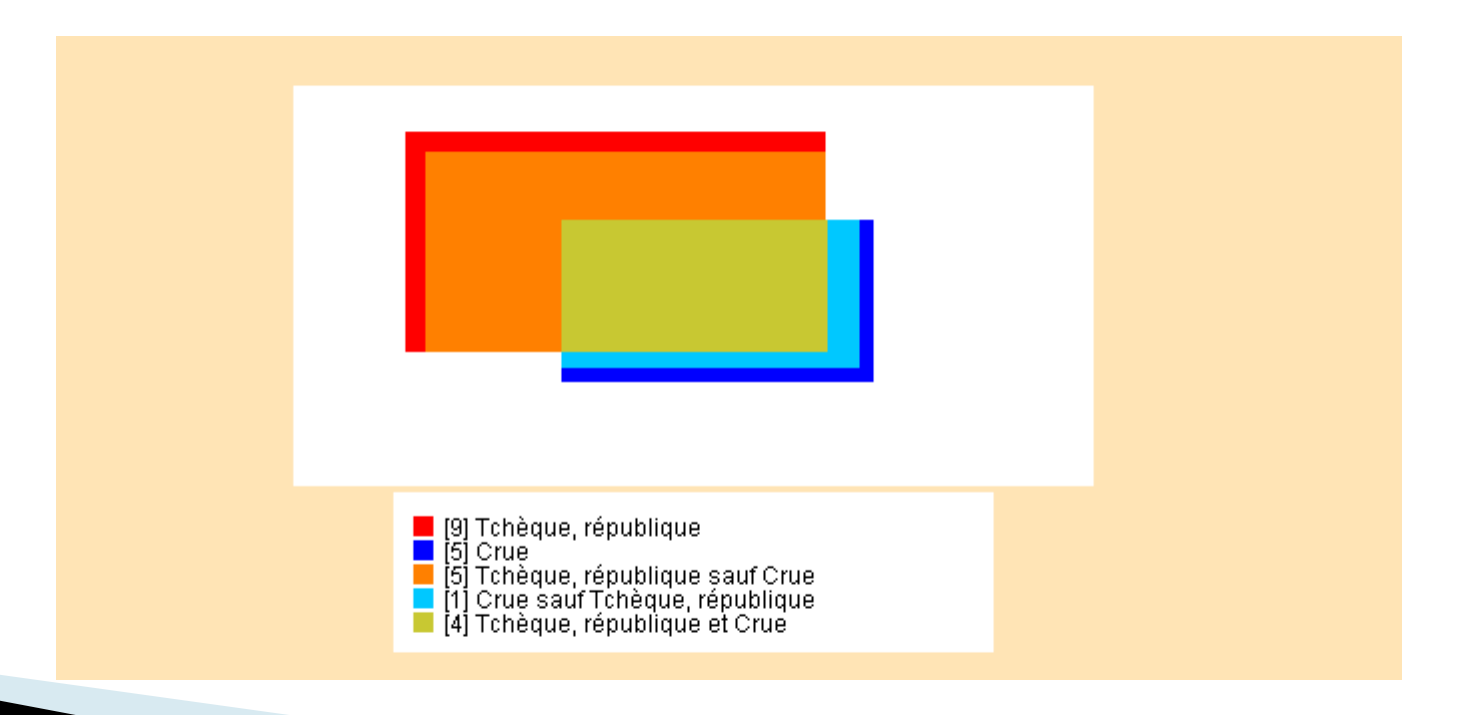

# **Liste d'associations**

- **Intéressant mais** difficilement utilisable
- } Exemple : base sur l'hydrographie en Allemagne

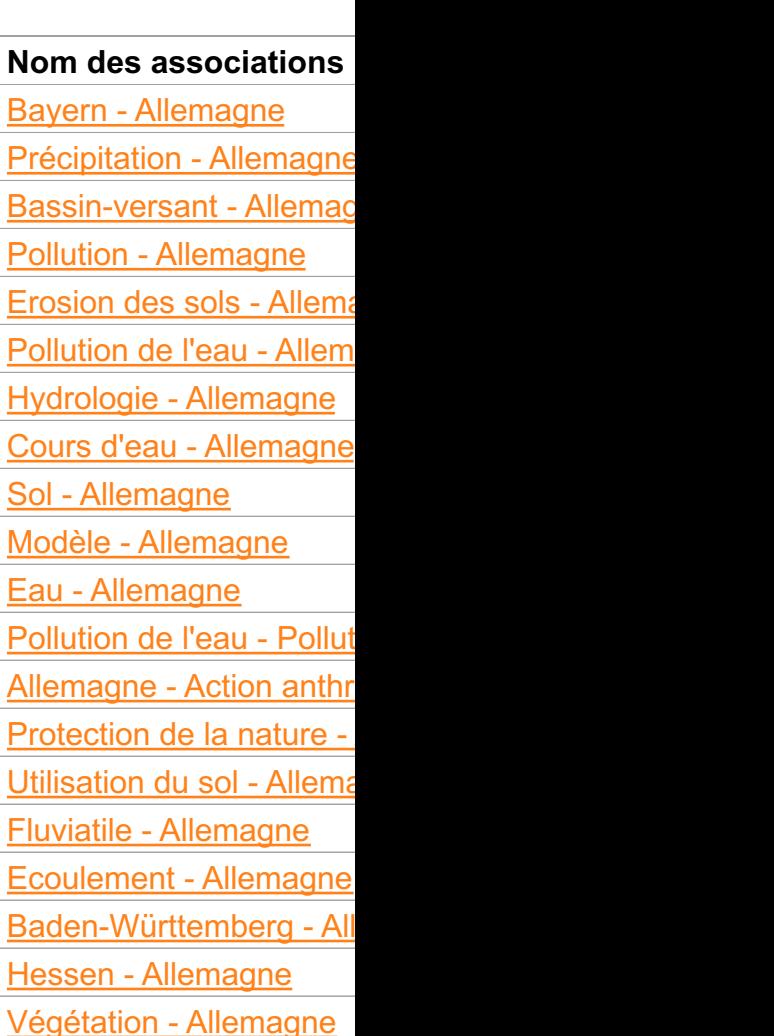

## Clusterisation

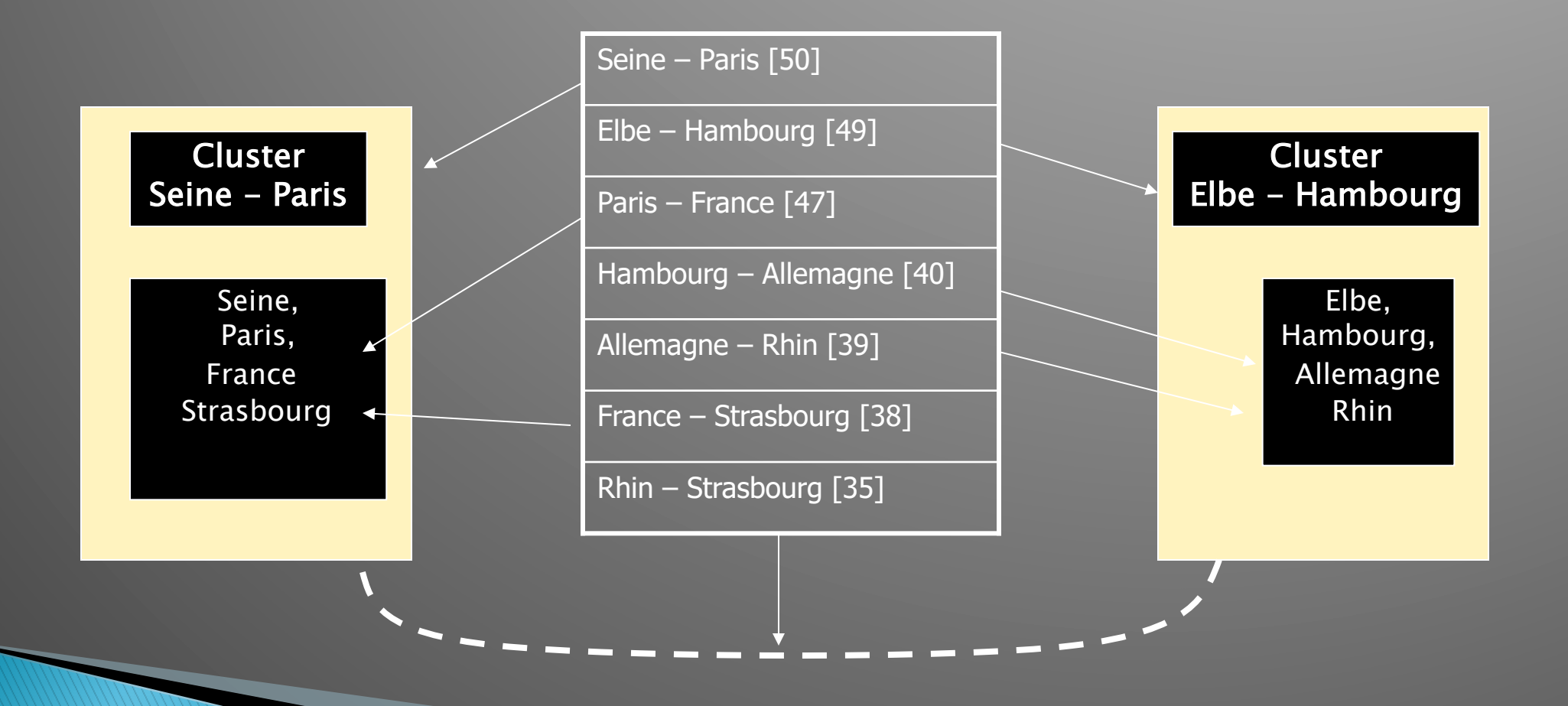

## Enrichissement : dédoublonnage ISTEX / Pascal / Hal / MEDLINE...

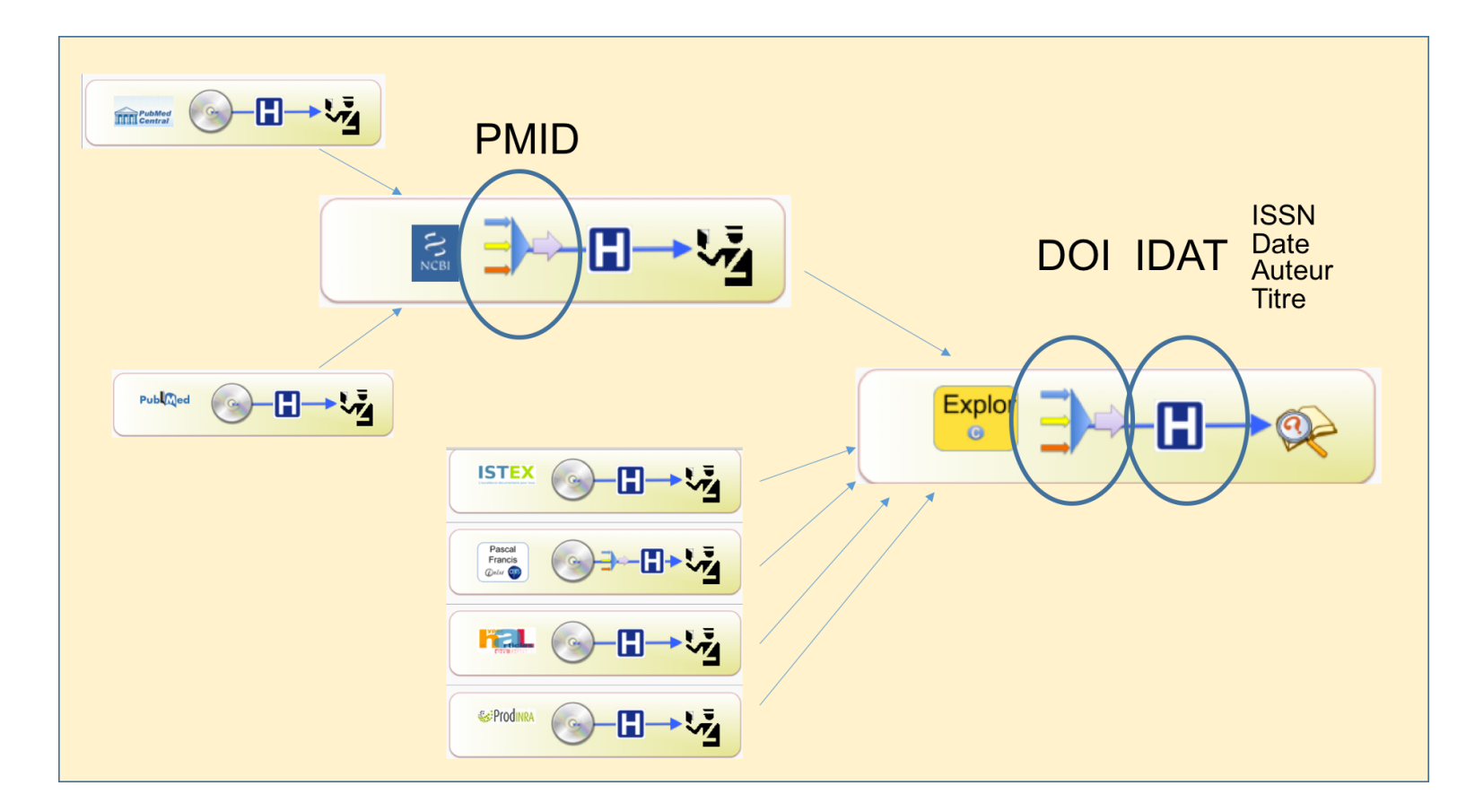

ISTEX séminaire technique 2016

# Serveur d'exploration

Système d'information orienté exploration

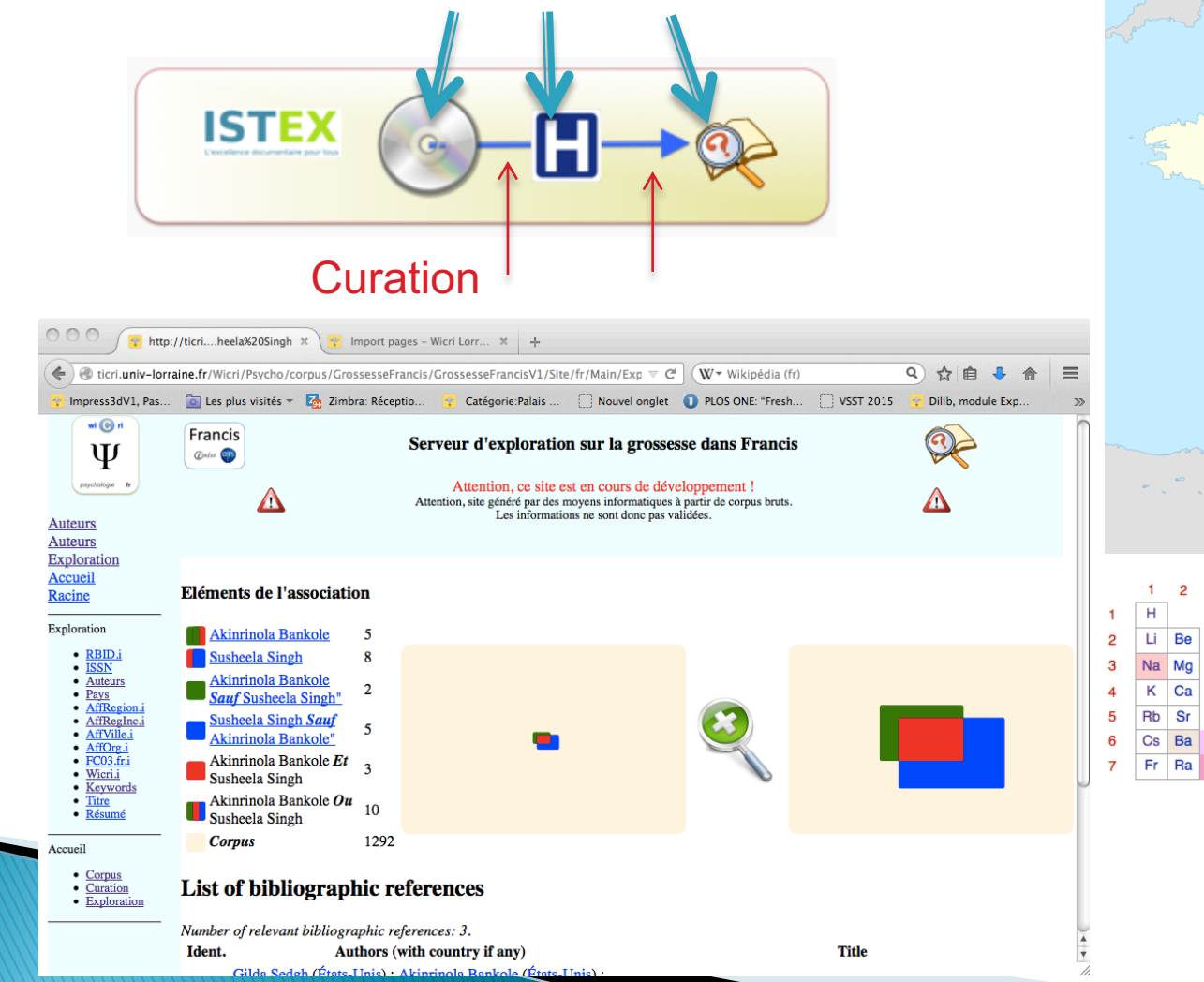

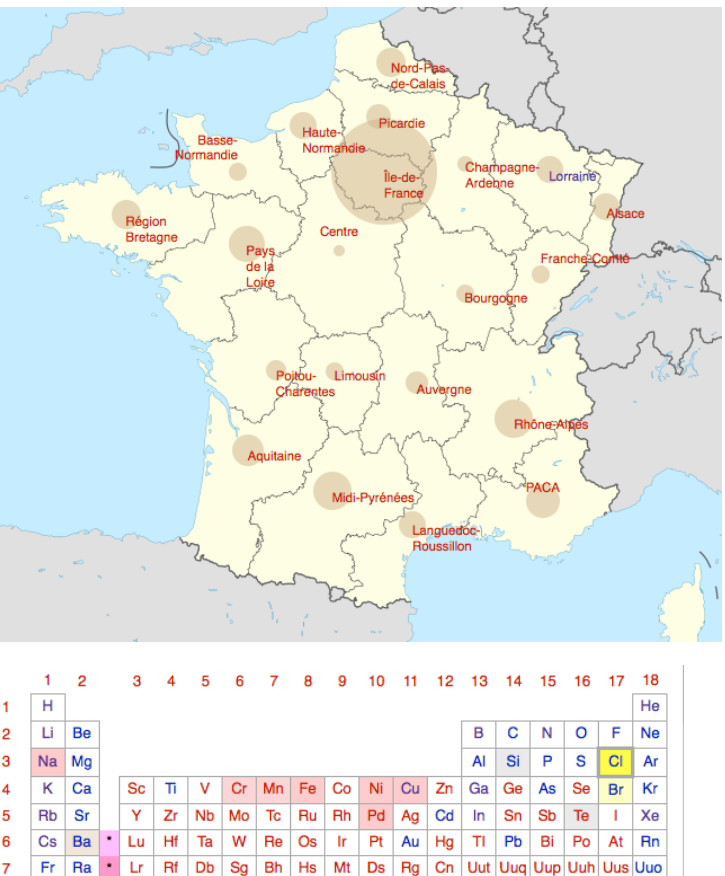

| La | Ce | Pr | Nd | Pm | Sm | Eu | Gd | Tb | Dy | Ho | Er | Tm | Yb  $|$  Ac  $|$  Th  $|$  Pa  $|$  U  $|$  Np  $|$  Pu  $|$  Am  $|$  Cm  $|$  Bk  $|$  Cf  $|$  Es  $|$  Fm  $|$  Md  $|$  No

Tableau périodique des éléments chimiques

CIDE Athènes 2016

# Corpus : méfiance / curation

- } Exemple : Mozart
	- 15.000 documents (Musique + médecine)
	- Quelques problèmes de type « avenue Mozart »
	- Plus sérieux :
		- Musique : peu de signalement d'affiliations
		- Médecine : forte politique d'affiliations
	- Les statistiques se focalisent sur la médecine…
- ▶ Exemple : Parkinson en France
	- Parkinson : 90.000 documents
	- Extrait de 4000 documents :
		- $\cdot$  peu de bruit
	- Parkinson en France :
		- beaucoup de bruit.

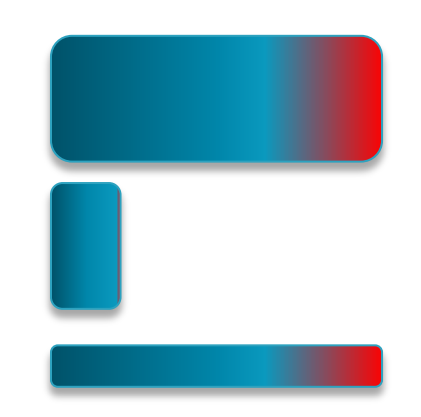

} Quelle formation donner à un bibliothécaire pour accompagner un chercheur dans une démarche de curation?

### Manipulation du wikitexte et de Lilypond avec des analyseurs syntaxiques (Lex)

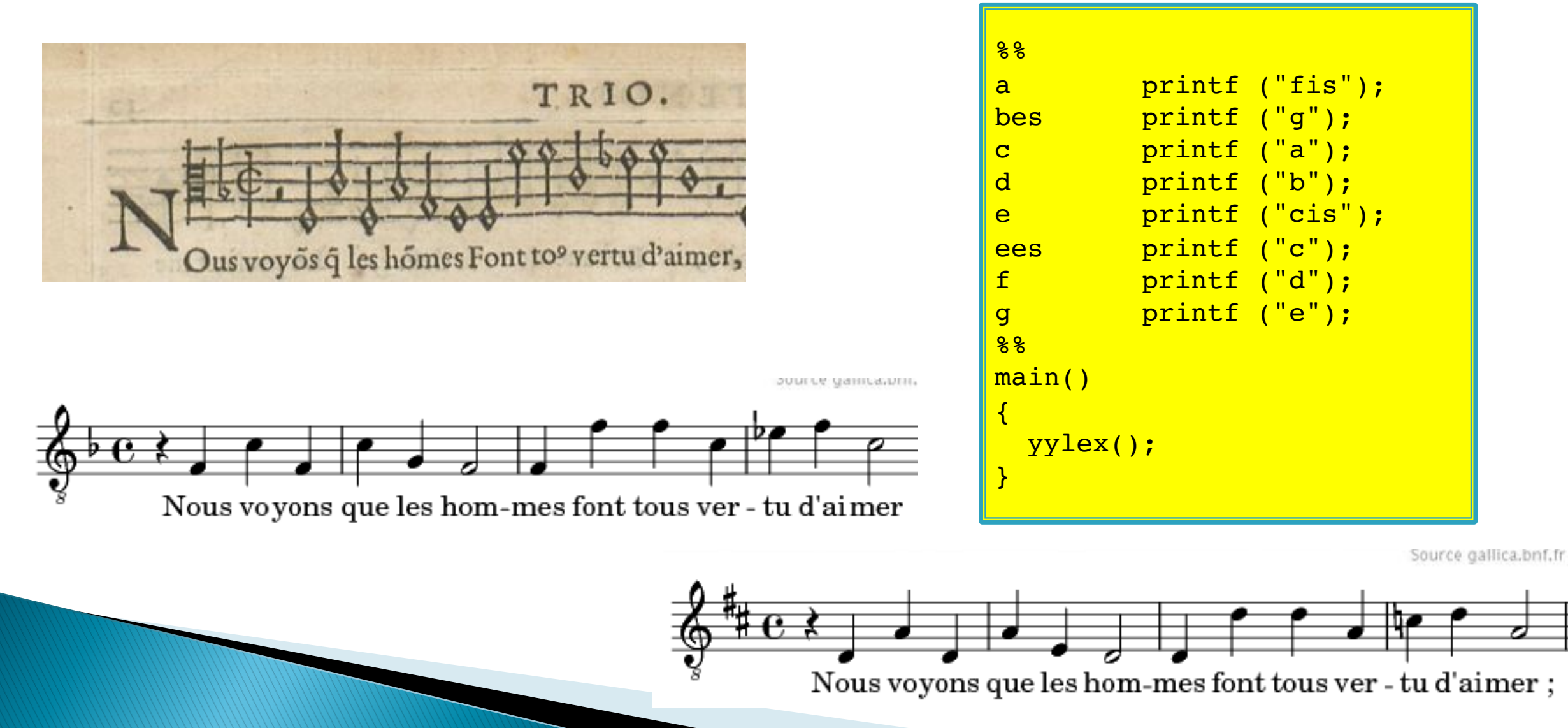

# Dilib, une boîte à outils Sxml

- $\rightarrow$  SXML : XML lite (mais JSON+)
	- Compatible avec les outils Unix
		- $\cdot$  Un document = Une ligne Unix
- ▶ Origine
	- 1990 : Ilib : ISO 2709 (MARC, Pascal…)
		- Un LEGO pour les corpus
	- 2000 : Dilib : métadonnées hétérogènes
- ▶ 2018 : LorExplor
	- traiter du corpus volumineux,
		- · Textuel, multi-dtd
	- Réseau MediaWiki
		- Générations de modèles wiki
		- Robots

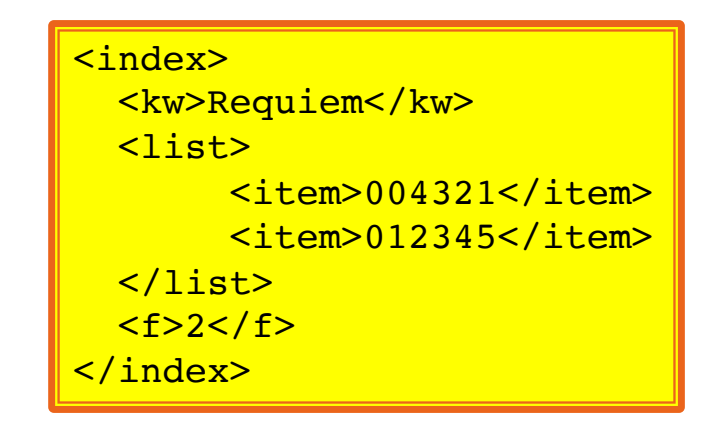

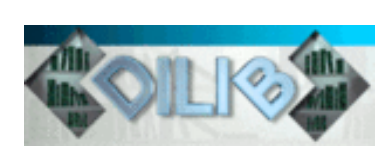

# Dilib, quelques exemples

### ▶ Extraction des exemples du Trésor de la Langue française pour une conversion en WikiTexte

• Grand orgue ou grandes orgues. Orgue le plus important d'une église, placé souvent dans une tribune au fond de l'église, par opposition à petit orgue ou orgue de choeur, orgue de dimensions restreintes, souvent placé dans le choeur. Le Gloria in excelsis divisé entre le grand et le petit orgue, l'un chantant seul et l'autre dirigeant et soutenant le choeur, exultait d'allégresse (HUYSMANS, En route, t. 1, 1895, p.51).

• Le Gloria in excelsis divisé entre le grand et le petit orgue, l'un chantant seul et l'autre dirigeant et soutenant le choeur, exultait d'allégresse (HUYSMANS, En route,t. 1, 1895, p.51).

} Conversions de chartes en TEI } Extraction de documents sur Gallica

### **Exploration, Filtrage**

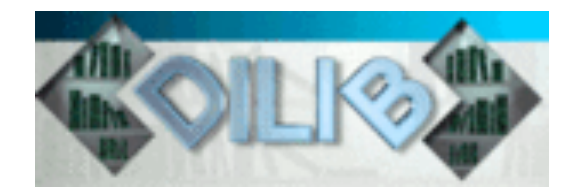

- } Quelles sont les œuvres de Mozart les plus citées dans un corpus ?
	- Idée générale : utiliser le catalogue Köchel
		- Résultat : Sonate KV. 448

HfdCat Data/Main/Exploration/biblio.hfd \ SxmlFindText  $-r$  "[K][Vv]\*[ \.]\*[0-9][0-9]\* » | SxmlSelect -p @5 -p @1 | sort | IndexBuildRec

- Quelles sont les applications de « *dance therapy* » avec une dimension artistique ?
	- Recherche de présence de chorégraphes (nom-prénom) en utilisant un filtre créé pour les noms binomiaux

# **Curation des données**

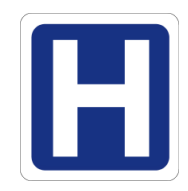

Exemple : identifier les pays dans un contexte hétérogène

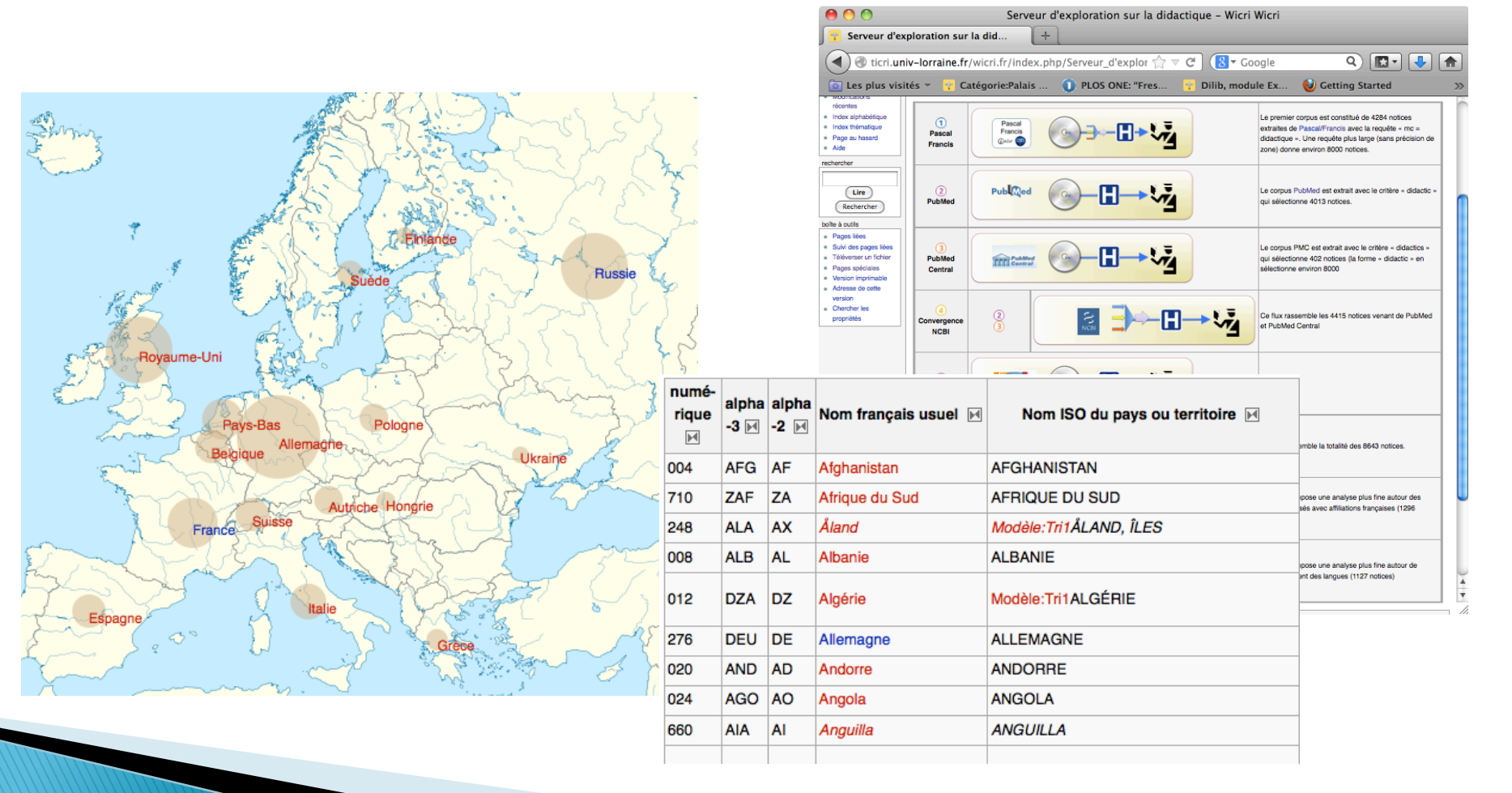

# Règles de curation des données

wi $\bigodot$  ri  $\overline{\bullet}$ 

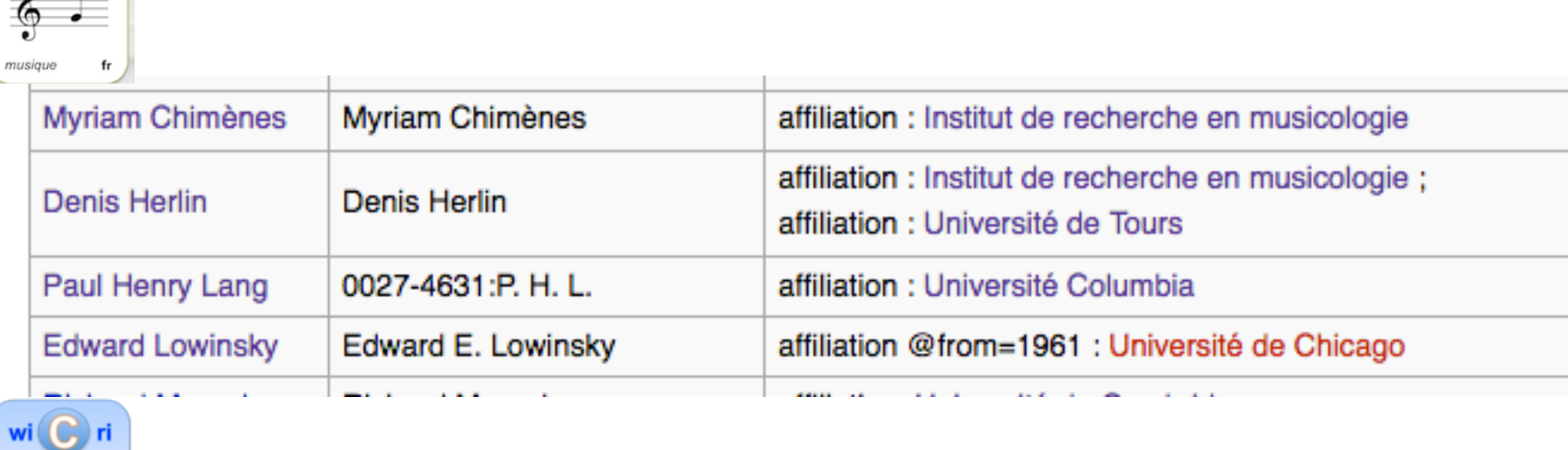

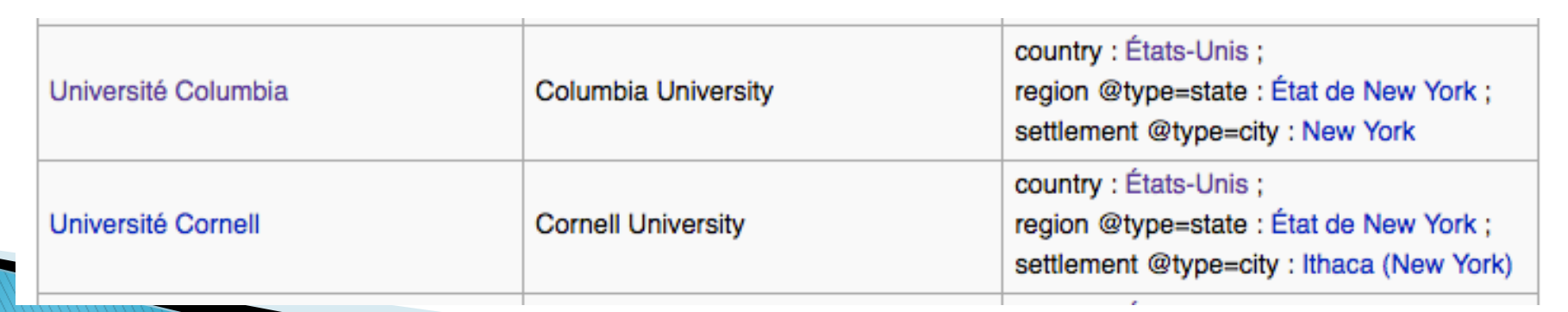

# Santé : Serveurs à génération rapide (5')

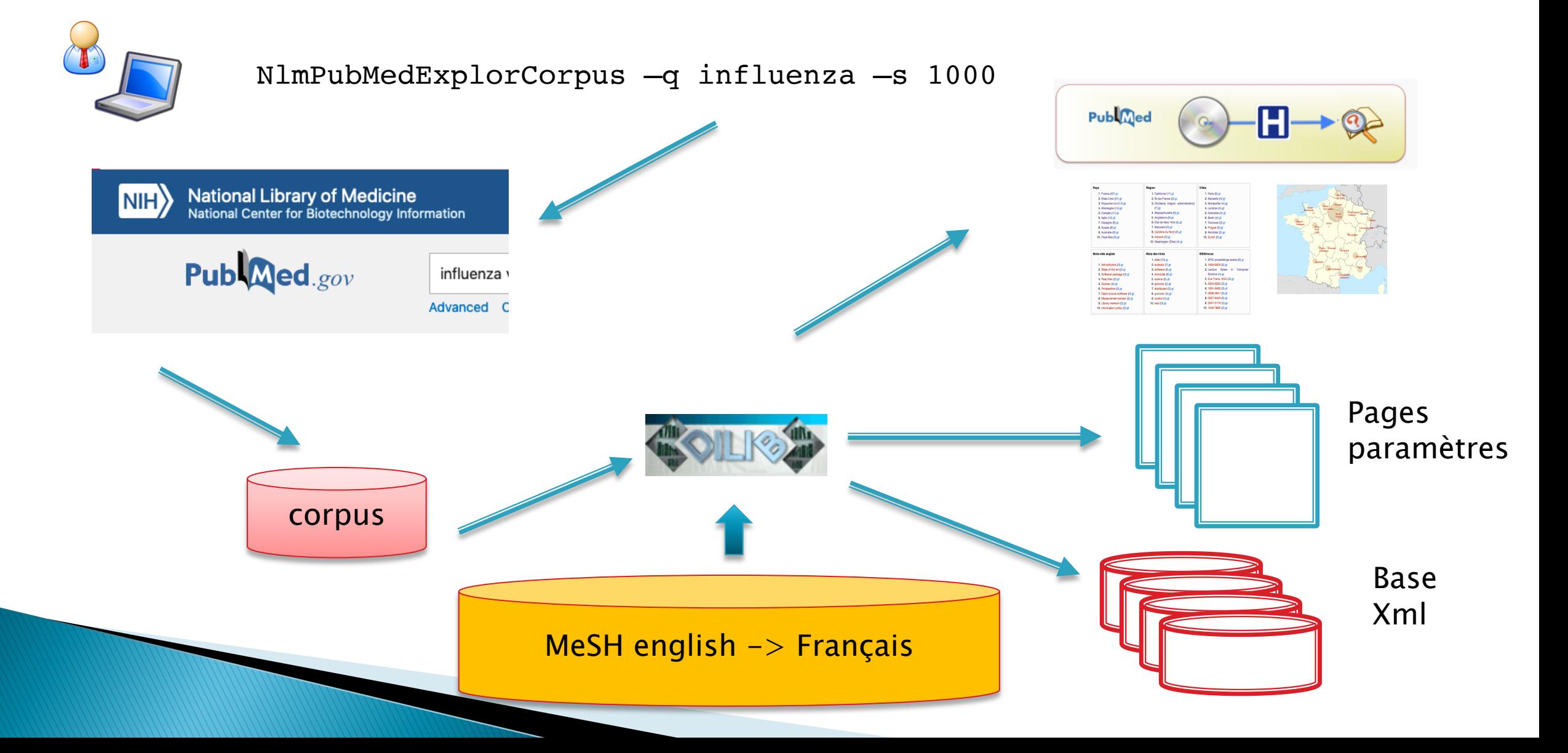

# Santé: PubMed enrichi par ISTEX / HAL

### } PubMed

- 30.000.000 articles (métadonnées)
- Indexés par des spécialistes (chercheurs, médecins)

 $\blacktriangleright$  ISTEX

- 22.000.000 articles en texte plein
- Mais totalement hétérogène

} HAL

- 2.000.000 articles 600.000 textes
- Faible indexation, faible sélection
- Très bon signalement institutionnel